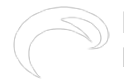

## **RamperPro tutorial - How to create stunning sunsets with the RamperPro**

Submitted by andre on Sat, 08/02/2014 - 20:59

There are a lot of settings that you can tweak to ramp a sunset with the RamperPro; but there are only 5 settings that you should at least evaluate. All other settings will work right out-of-the-box for you.

[RamperPro tutorial - How to create stunning sunsets with the RamperPro](http://vimeo.com/102356196) [1] from [ElysiaVisuals](http://vimeo.com/user18844379) [2] on [Vimeo](https://vimeo.com) [3].

## **related products - Related Products**

[Blog](http://elysiavisuals.com/article/blog) [4] [RamperPro](http://elysiavisuals.com/article/ramperpro) [5] [RamperPro](http://elysiavisuals.com/tags/ramperpro) [6] [tutorial](http://elysiavisuals.com/tags/tutorial) [7]

## **Source**

**URL:**<http://elysiavisuals.com/content/ramperpro-tutorial-how-create-stunning-sunsets-ramperpro>

## **Links**

[1] http://vimeo.com/102356196 [2] http://vimeo.com/user18844379 [3] https://vimeo.com [\[4\]](http://elysiavisuals.com/article/blog) <http://elysiavisuals.com/article/blog> [\[5\] http://elysiavisuals.com/article/ramperpro](http://elysiavisuals.com/article/ramperpro) [\[6\]](http://elysiavisuals.com/tags/ramperpro) <http://elysiavisuals.com/tags/ramperpro> [\[7\] http://elysiavisuals.com/tags/tutorial](http://elysiavisuals.com/tags/tutorial)